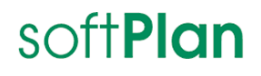

07.03.2024

### **INGRADA mobile 12**

### Neue Applikationen und Funktionen

### **Offline – Daten**

In der neuesten Version unserer Anwendung präsentieren wir die neue Option *Offline-Daten*, die eine Vielzahl von Funktionen bietet, um Ihre Offline-Nutzung zu optimieren und zu vereinfachen. Hier sind die wichtigsten Merkmale:

#### 1. **Herunterladen und Synchronisieren von Vektordaten und Hintergrundkarten:**

In der aktualisierten Oberfläche ist die Funktion zum Herunterladen und Synchronisieren von Vektordaten und Hintergrundkarten weiterentwickelt worden. Jetzt können Sie spezifisch Vektordaten sowie Hintergrundkarten für die Offline-Nutzung abrufen und synchronisieren. In der neuen Version wird die bisherige Funktionalität in einer verbesserten Benutzeroberfläche zur Verfügung gestellt. Die Unterscheidung zwischen Hintergrundkarten und Vektordaten ist nun in zwei separaten Bereichen aufgeführt.

#### 2. **Offline-Erfassung und Bearbeitung von Objekten:**

Jetzt können Sie auch offline Grünflächen, Straßen (mit Ausnahme der Freien Kontrolle) und Verkehrszeichen erfassen und bearbeiten. Diese Funktion erweitert Ihre Möglichkeiten, auch wenn Sie nicht mit dem Internet verbunden sind.

#### 3. **Automatische Synchronisation geänderter Daten:**

Bei Wechsel in den Onlinemodus erfolgt die automatische Synchronisation geänderter Daten. Eine übersichtliche Statusanzeige hierfür finden Sie im neuen Offline-Datenfenster. Dies sorgt für nahtlose Übergänge zwischen Online- und Offline-Modus.

#### 4. **Manuelle Datensynchronisation:**

Das neue Fenster ermöglicht es Ihnen, die Datensynchronisation manuell zu starten. Diese Flexibilität erlaubt es Ihnen, den Zeitpunkt der Synchronisation nach Ihren Bedürfnissen zu steuern.

## soft**Plan**

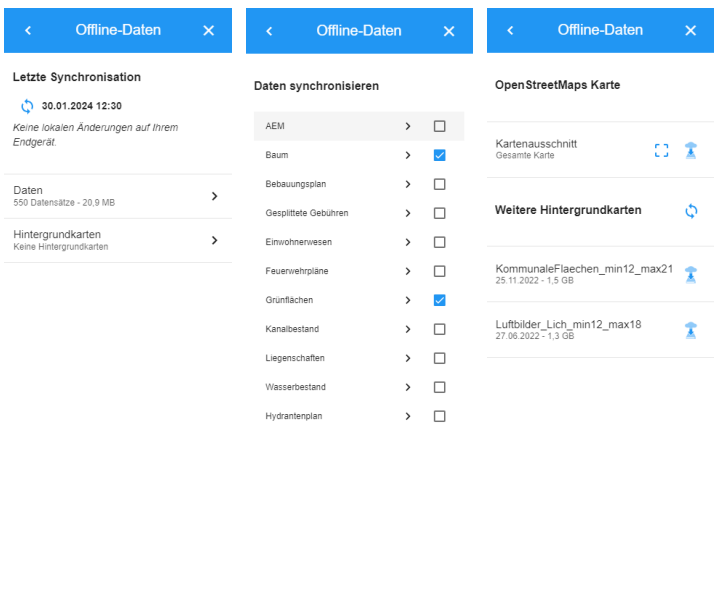

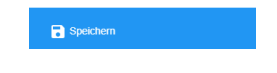

*Offline – Daten Erfassung*

5. **Aktualisierung des Offline-Fensters und zugehöriger Pakete:**

Das alte Offline-Fenster und die damit verbundenen Pakete stehen nicht mehr zur Verfügung. Daher müssen die Daten erneut heruntergeladen werden. Für manuell erstellte Rasterpakete wird automatisch eine Konvertierung durchgeführt.

# **Eigene Daten**

Ab sofort ist es möglich Objekte der Eigenen Daten zu bearbeiten. (84561)

# **Pegelstände**

Ab sofort steht eine neue Themenkarte für Pegelstände zur Verfügung. Hier haben Sie die Möglichkeit, alle Pegelstände von erfassten Gewässern anzuzeigen und zu überprüfen. (84713)

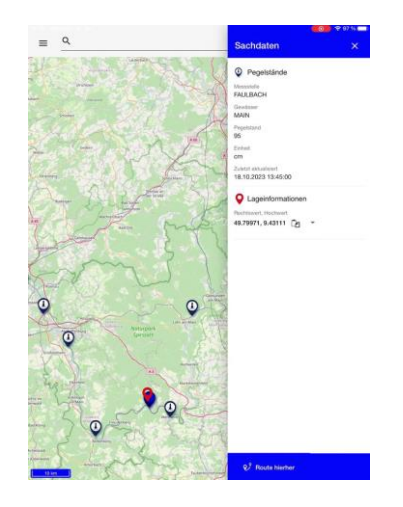

*Pegelstände*

## soft**Plan**

### Korrekturen

#### **Aufruf Externer Schnittstellen**

Es ist nun möglich, Authentifizierungsdaten zu hinterlegen und bei einem Datenabruf über eine Externe API zu verwenden. (85357)

#### **Allgemein**

Zuvor war es nicht möglich, Zahlen mit Nachkommastellen einzufügen, und die eingegebenen Werte wurden nicht gerundet. Jetzt ist es möglich, Dezimalzahlen einzugeben und einzufügen, wobei die Zahlen automatisch auf zwei Dezimalstellen gerundet werden. (84990)

#### **Mängelmelder**

Die Meldung von Angsträumen der Kategorie *Sonstiges* bereitete Probleme, da die Meldungen nicht erfolgreich übermittelt wurden. Nach einer Überarbeitung der Version ist es nun möglich, Räume dieser Kategorie ohne Schwierigkeiten zu melden und erfolgreich abzusenden. (84169)

#### **Push Benachrichtigungen**

Es wurden Korrekturen für Push-Benachrichtigungen auf Android-Geräten vorgenommen. Alle Push-Benachrichtigungen werden nun ordnungsgemäß angezeigt. (85172)

#### **Suche**

Die Suchergebnisse wurden in der Suchliste nicht ordnungsgemäß sortiert, und die eingegebene Suchanfrage wurde nicht an erster Stelle angezeigt. Die Suchfunktion wurde überarbeitet, sodass jetzt alle Suchergebnisse korrekt dargestellt werden. (84473)

#### **Vorgangsmanagement**

In neu angelegten Folgevorgängen werden die Vorgangsarten aus dem Vorgänger in der korrekten Reihenfolge zugeordnet. (86728)

Die Werte von Checkboxen werden in INGRADA web wieder korrekt dargestellt. (86729)

Der aktuelle Standort wird nun zuverlässig an Fotos angehängt, die mit der App aufgenommen wurden. (88501)

#### **WMS**

Die WMS-Dienste wurden über der Karte angezeigt, unabhängig von den Einstellungen in der Oberfläche. Jetzt ist es möglich, die WMS-Dienste entweder hinter oder über der Karte einzufügen, und sie werden entsprechend korrekt dargestellt. (83874)

WMS-Dienste können verschiedene URLs bereitstellen, die in INGRADA mobile nicht ordnungsgemäß verwendet werden konnten. Anstelle der tatsächlichen Daten wurde die Legende in der Karte angezeigt. Dieses Problem wurde behoben, und nun können WMS-Dienste fehlerfrei verwendet werden. (86914)

#### **Themenkarten**

In den Themenkarten trat ein Problem auf, bei dem die Abmeldung vom Projekt nicht ordnungsgemäß funktionierte. Wir haben die Version überarbeitet, sodass das Abmelden nun wieder reibungslos möglich ist. (85248)

## softPlan

#### **Zeichenerklärung**

Neue Funktion für Anwender

- $\bar{\mathbf{x}}$ Neue Funktion für Projektadministratoren (Serverseitiger Zugriff auf Projektdaten erforderlich)
	- Neue Funktion für Systemadministratoren (Zugriff auf INGRADA-Installation oder Systemumgebung erforderlich)

#### **Hinweis:**

Die Nummern in Klammern bezeichnen die Bearbeitungsnummer in der internen Softplan-Aufgabenverwaltung (Microsoft Team Foundation Server; TFS) und sind nicht öffentlich zugänglich!